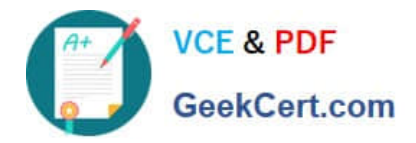

# **C\_TFIN52\_66Q&As**

SAP Certified Application Associate - Financial Accounting with SAP ERP 6.0 EHP6

## **Pass SAP C\_TFIN52\_66 Exam with 100% Guarantee**

Free Download Real Questions & Answers **PDF** and **VCE** file from:

**https://www.geekcert.com/c\_tfin52\_66.html**

### 100% Passing Guarantee 100% Money Back Assurance

Following Questions and Answers are all new published by SAP Official Exam Center

**Colonization** Download After Purchase

- **@ 100% Money Back Guarantee**
- **63 365 Days Free Update**
- 800,000+ Satisfied Customers

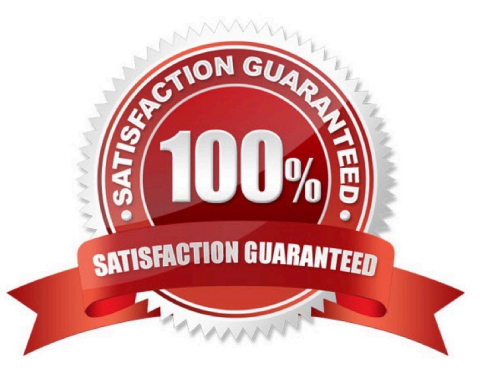

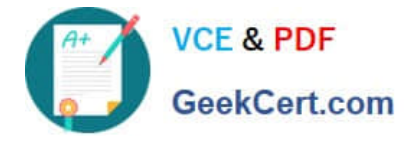

#### **QUESTION 1**

Your customer\\'s Accounting department informs you that the company issues checks. They need to easily differentiate payments made by check.

How can you facilitate this requirement?

- A. Create an additional field in the coding block called Check.
- B. Use the payment method for checks.
- C. Use the payment term for checks.

D. Customize a line item report that filters data according to the text field, and instruct users to enter the word "Check" in the field when entering such payments.

Correct Answer: B

#### **QUESTION 2**

A company uses different terms of payment.

What can you define for these terms of payment? (Choose three)

- A. Cash discount periods
- B. Interest calculation
- C. Baseline date for due date calculation
- D. Cash flow calculation
- E. Cash discount percentage rates

Correct Answer: ACE

#### **QUESTION 3**

In which Customizing activity do you decide which special G/L transactions are to be paid automatically via the payment program?

- A. Set Up Payment Methods per Company Code for Payment Transactions
- B. Set Up Paying Company Codes for Payment Transactions
- C. Set Up All Company Codes for Payment Transactions
- D. Set Up Payment Methods per Country for Payment Transactions

#### Correct Answer: C

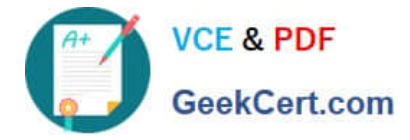

#### **QUESTION 4**

A customer wants to create a report that is to be run on a monthly basis showing documents within a specific range for a specific company code that have been posted within the current month.

How can you create this type of report?

A. · Create a Compact Document Journal report. · After running the report, save it to your desktop, where it can be updated every month.

B. · Create a Compact Document Journal report. · Enter the values for the document interval and company code. · After saving this as a variant, add an appropriate D (Dynamic Date Calculation) variable for the posting date on the Variant Attributes screen.

C. · Create a G/L Account Balances report. · Enter the values for the document range and company code. · After saving this as a variant, add an appropriate D (Dynamic Date Calculation) variable for the posting date on the Variant Attributes screen.

D. · Create a Compact Document Journal report. · Enter the values for the document range and company code. · After saving this as a variant, add an appropriate T (Table) variable for the posting date on the Variant Attributes screen.

Correct Answer: B

#### **QUESTION 5**

You configure the available amounts for bank accounts.

What happens to these available amounts during the payment run?

A. They are set to zero.

- B. They are updated automatically, but have to be released by another user (dual control).
- C. They are updated automatically.
- D. They are not updated.

Correct Answer: D

[C\\_TFIN52\\_66 PDF Dumps](https://www.geekcert.com/c_tfin52_66.html) [C\\_TFIN52\\_66 Practice Test](https://www.geekcert.com/c_tfin52_66.html) [C\\_TFIN52\\_66 Study Guide](https://www.geekcert.com/c_tfin52_66.html)